# Zane Jacobs

1607 Cherokee Trail Plano, TX 75023 | (469) 616-9880 | zane.jacobs.0@gmail.com | zanejacobs.me

#### Technical Knowledge and Skills

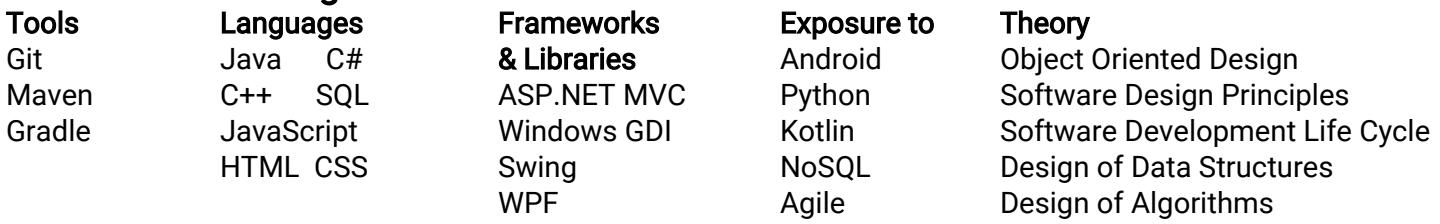

#### **Experience**

IHS Markit Dallas, TX

Software Developer Jan 2017 - Present

Enhance and maintain Markit's flagship product, WSO (Wall Street Office). Work with a team to fix UI issues, correct logic mistakes, upgrade and update components, add features, refactor code based on design principles and patterns, preserve database integrity, and boost performance. Improve the state of the application based on both client and internal reports. Develop everything from front-end to back-end to database scripts. Engage in code-reviews with peers to seek best solutions. Create and maintain a framework of automated UI tests.

### Personal Projects

Complex Function Animator - Animates a hard-coded complex-valued function by displaying the transition from input to output. A set of inputs, represented as points on the screen, move from their initial position to their respective output position using either linear or polar interpolation. C++, WinGDI.

Fractal Generator - Renders the Mandelbrot set with hard-coded colorset. User could manipulate position and zoom level. C++, WinGDI.

3D Chess - The game of Chess with a 3D perspective view of the board and pieces. User could fly around in 3D space and click squares to move pieces. Loads Wavefront .OBJ files for piece models. Basic shading. Java, Swing.

#### Relevant College-Level Courses Completed

Algorithms & Data Structures I & II Principles of Software Engineering Application Development Linear Algebra Open Source Platforms Development Databases I & II Persistence Applications C++ Programming I & II Logic **Calculus** 

## References

Steve Halladay DataStax Computer Science Program Chair, Neumont University (Former) shallada@gmail.com (303) 641-8915

Object Oriented Programming and Design Leadership & Problem Solving Introduction to Information Modeling Business & Information Systems Practices Introduction to Information Technology Introduction to Web Presentation and Development Networking I College Algebra Sets, Probability, and Number Systems Survey of Robotics

#### Mark Herrera

Instructor, Fortis College markaherrera@gmail.com (801) 573-6600